## **РОЗРОБКА МАТЕМАТИЧНОЇ МОДЕЛІ МАГНІТНОГО РЕДУКТОРА З ВИКОРИСТАННЯМ COMSOL MULTIPHYSICS**

## **Коваленко М.А., к.т.н., доц., Ткачук І.В., аспірант**

*КПІ ім. Ігоря Сікорського, кафедра електромеханіки*

Розв'язання цієї задачі здійснимо за допомогою пакета моделювання фізичних процесів COMSOL Multiphysics. Вирішення диференціальних рівнянь в цьому пакеті здійснюється методом кінцевих елементів. Побудова фізичної моделі в COMSOL складається з наступних етапів. Вибір у вікні помічника створеня моделей, було обрано вирішення двовимірної задачі, розділ Rotating Machinery, Magnetic, для стаціонарних моделей – Stationary. Rotating Machinery, Magnetic інтерфейс використовується для проектування та аналізу електродвигунів та генераторів. Моделювання стаціонарного та часового домену підтримується в 2D та 3D. Інтерфейс фізики вирішує рівняння Максвелла, сформульовані за допомогою комбінації магнітного векторного потенціалу та магнітного скалярного потенціалу як залежних змінних. Встановлення констант моделі у вікні Parameters (рис. 1). На цьому етапі задаються швидкості обертання вхідного і вихідного валу з врахування передавального числа редуктора. Для розробленої моделі передавальне число визначається як відношення кількості пар полюсів на валах. Залишкова магнітна індукція відповідно до характеристик використаних магнітів приймається 1,3 Тл.

| w<br>Name | Expression | Value     | Description                      |
|-----------|------------|-----------|----------------------------------|
| f0 ir     | 600[rpm]   | 101/s     | Frequency of inner rotor         |
| $f0$ or   | 200[rpm]   | 3.33331/s | Frequency of outer rotor         |
| L.        | $40$ [mm]  | $0.04$ m  | Length of rotors                 |
| Br        | 1.30[T]    | 1.3T      | Remanent flux density of magnets |

Рисунок 1 – Встановлення констант моделі у вікні Parameters

Наступним етапом є імпортування поперечного перерізу моделі редуктора в геометричну область проекту. Для забезпечення моделювання рухомої машини. Імпортування виконується окремо для трьох частин моделі: вхідного і вихідного валів та статора. Оскільки напрям розташування полюсів магнітів і відповідно напрям формованої ними магнітної індукції є радіально направленим. Оскільки типово визначається декартова прямокутна система координат, для визначення фізичних умов моделі необхідно перетворити координатну систему геометрії в циліндричну Для встановлення умов виникнення магнітний полів постійних магнітів необхідно визначити групи геометричних об'єктів, які відповідають магнітам з різним розташування полюсів подібно до схеми.

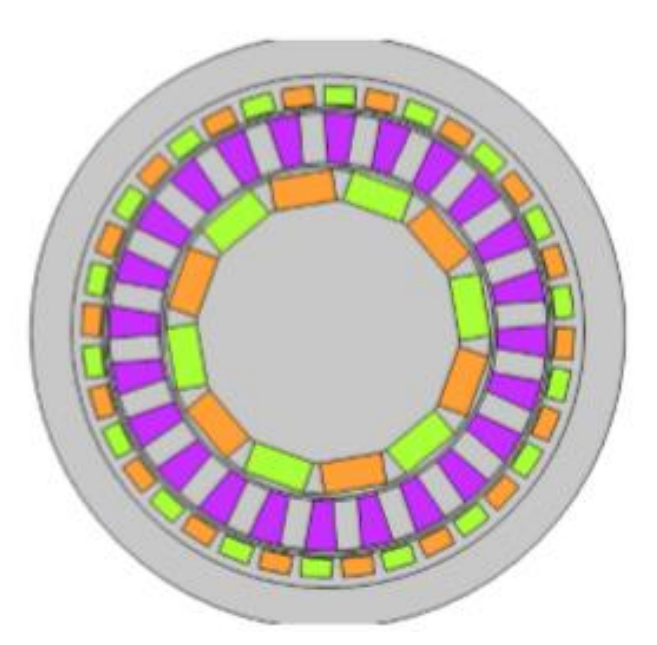

Рисунок 2 – Групування геометричний областей моделі за призначенням

Для забезпечення умови вільного руху окремих частин моделі відносно одна одної задаються пари суміжних границь (boundary pair) на яких виконуються умови неперервності ліній магнітних полів. Наступним етапом встановлення умов руху моделі є виділення рухомих об'єктів та об'єктів що описують повітряний зазор. Також на цьому етапі задається закон руху об'єктів. В нашому випадку це рівномірний обертальний рух з однаковою початковою фазою і швидкістю обертання для вхідного валу – 850 об/с та вихідного валу 200 об/с. Надалі задаються фізичні параметри матеріалів які визначають поведінку моделі. В нашому випадку для спрощення розрахунків ми будемо використовувати три різних матеріали. Всі геометричні об'єкти які не приймають участі в передачі обертального моменту задаються як повітря. Air. Для побудови моделі необхідно визначити: відносну магнітну проникність (Relative permeability  $\mu=1$ ) відносну діелектричну проникність (Relative permittivity ε=1) електропровідність (Electrical conductivity σ=0 Ом·м). Рухомі частини вхідного та вихідного валу виготовляються з спеціалізованої електротехнічної магніто-м'якої сталі. Магнітно-м'які матеріали [2] - матеріали, що мають властивості феромагнетика або ферімагнетика, причому коерцитивної сила по індукції становить не більше 4 кА/м. [1] Такі матеріали також мають високу магнітною проникністю і малими втратами на гістерезис. Магнітно-м'які матеріали використовуються як осердя трансформаторів, електромагнітів, в вимірювальних приладах і в інших випадках, де необхідно при найменшій витраті енергії домогтися максимальної індукції. Для зменшення втрат на вихрові струми в трансформаторах використовують магнітно-м'які матеріали з підвищеним питомим електричним опором, зазвичай застосовуються у вигляді магнитопроводов, зібраних з окремих ізольованих один від одного тонких листів. Листи ізолюються лаком один від одного. Таке виконання сердечника називається шихтованим Soft iron (Without Losses). Для побудови моделі визначимо: електропровідність (Electrical conductivity  $\sigma=0$  Oм·м),

відносну діелектричну проникність (Relative permittivity  $\varepsilon$ =1) напруженість магнітного поля задається у вигляді функції (Magnetic field norm  $H=$ ВН inv(normBin),  $A/M$ ), магнітна щільність енергії (Magnetic coenergy density Wpm= BH prim(normHin), Дж/м3) Для виготовлення полюсів статора застосовується конструкційна сталь. Сталь конструкційна. Найближчим аналогом даної сталі є 40ХН2МА - Сталь конструкційна легована. Для побудови моделі визначимо: відносну магнітну проникність (Relative permeability  $\mu$ =1) відносну діелектричну проникність (Relative permittivity  $\varepsilon$ =1) електропровідність (Electrical conductivity  $\sigma=0$  Ом•м). Наступним етапом побудови моделі є визначення фізичних процесів у вигляді диференціальних рівнянь. Інтерфейс обертальних механізмів, Магнетизм вирішує рівняння Максвелла для обчислення розподілу електромагнітного поля. Інші похідні величини, що представляють інтерес (наприклад, крутний момент), можуть бути обчислені з відомих полів. Існують два підходи, які використовуються в даному інтерфейсі, для вирішення рівнянь Максвелла: формулювання в термінах векторного потенціалу та скалярного потенціалу. У першому підході вводиться векторне поле, (магнітний векторний потенціал), і визначаються вектора магнітної індукції і електричного поля, як

$$
E = -\frac{\partial A}{\partial t}
$$

$$
B = \nabla \cdot A
$$

В силу цього визначення, поля і автоматично задовольняють двом рівнянням Максвелла: закону Фарадея і закону збереження магнітної індукції (або закону Гаусса для магнітного поля). Це можна записати у вигляді:

$$
\nabla * E = -\frac{\partial B}{\partial t}
$$

$$
\nabla * B = 0
$$

Рівняння, яке необхідно вирішити, є закон Ампера:

$$
\nabla * H = J
$$

Формалізм векторного потенціалу використовується у фізичному інтерфейсі Магнітні Поля. Формулювання в термінах скалярного потенціалу може бути застосована тільки до областей, в яких щільність електричного струму дорівнює нулю. У цьому випадку вводиться скалярний поле (магнітний скалярний потенціал, не плутати з електричним потенціалом) і магнітне поле визначається як градієнт від цього потенціалу. При цьому визначенні, закон Ампера виконується автоматично і вирішується закон збереження вектора магнітної індукції. Цей формалізм використовується у фізичному інтерфейсі

Магнітні Поля, без струмів. Для поліпшення чисельної стабільності функцію калібрування векторного потенціалу А-поля (Gauge Fixing for A-Field) слід застосувати до всіх областей векторного потенціалу, що зазвичай і використовується в інтерфейсі Магнітні Поля. В рамках моделі визначаються граничні умовиДля вирішення задачі методом кінцевих елементів необхідно геометрію моделі розбити на трикутні елементи. На рис.3 представлено розбиття з врахуванням підвищеної точності розрахунку в зазорах між статором та роторами.

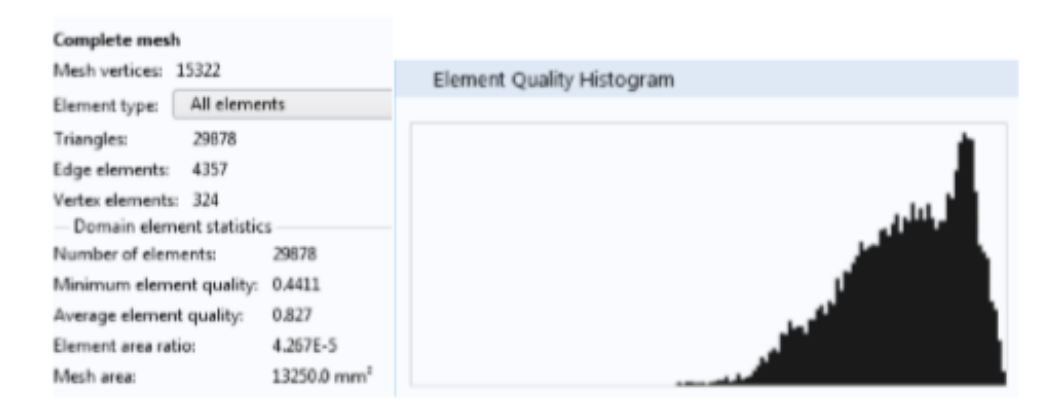

Рисунок 3 – Розбиття геометрії моделі на трикутну сітку для кінцевоелементного рішення задачі та властивості сітки

Моделювання виконується за двома кроками дослідження. По-перше, проводиться аналіз стаціонарного дослідження для обчислення початкових умов нестаціонарного дослідження. Потім залежне від часу дослідження проводиться протягом 100 мс. COMSOL Multiphysics має вбудовані різноманітні інструменти, які дозволяють провести ретельний аналіз на основі розрахованих даних кінцевоелементного рішення поставленої фізичної задачі. Використовуючи інтерфейс Data Set ми можемо проаналізувати дані як на площині так і вздовж заданої лінії або в заданій точці. По заданих геометричних об'єктах можуть бути побудовані 3-х, 2-х та одновимірні графіки для різних фізичних величин. На рисунках 4-5 показаний розподіл магнітної індукції поля постійних магнітів та щільність магнітного потоку магнітної передачі в різні моменти часу при обертанні редуктора. Показана на рисунках 4-5 щільність магнітного потоку відповідає обертанню зовнішнього ротора за годинниковою і внутрішнього ротора проти годинникової стрілки, що пов'язано з заданим співвідношенням полюсів магнітів при якому формуються протележно направлені обертальні моменти.

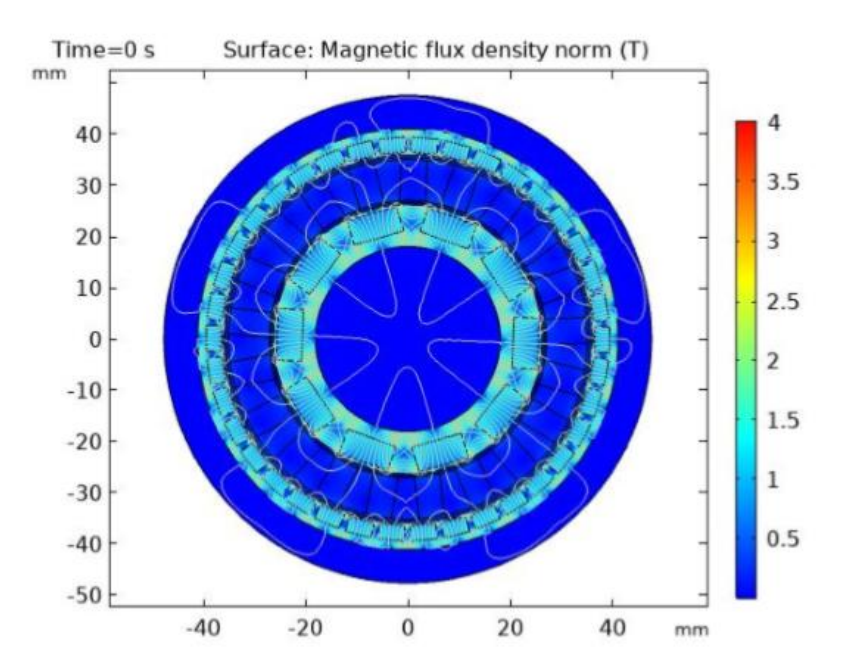

Рисунок 4 – Нормативна щільність магнітного потоку та магнітний векторний потенціал при  $t = 0$  мс.

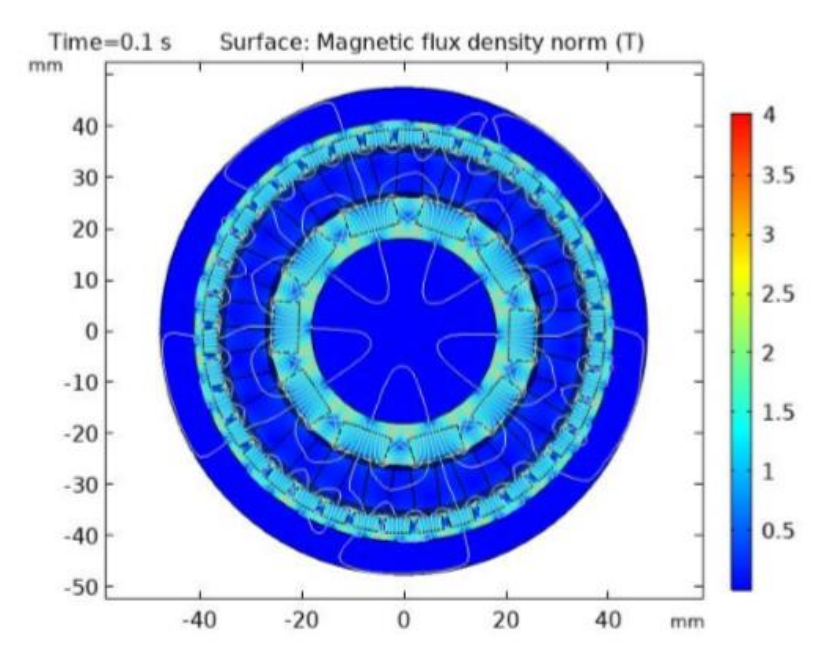

Рисунок 5 – Нормативна щільність магнітного потоку та магнітний векторний потенціал при  $t = 100$  мс.

На рисунку 6 показано порівняння осьового крутного моменту, що виробляється на внутрішньому та зовнішньому роторах. Момент, який розвивається на зовнішньому роторі, приблизно в 2 рази перевищує крутний момент на внутрішньому роторі. Як видно на отриманому графіку на вхідному та вихідному валах виникають досить значні пульсації обертального моменту. Особливо вони виражені на вихідному валі. Зменшити такі пульсації можливо при застосуванні магнітів у формі збірки Холбаха а також за рахунок такого підбору магнітів при якому ми отримаємо мінімальний зазор між ними та мінімальний повітряний зазор між валами та статором.

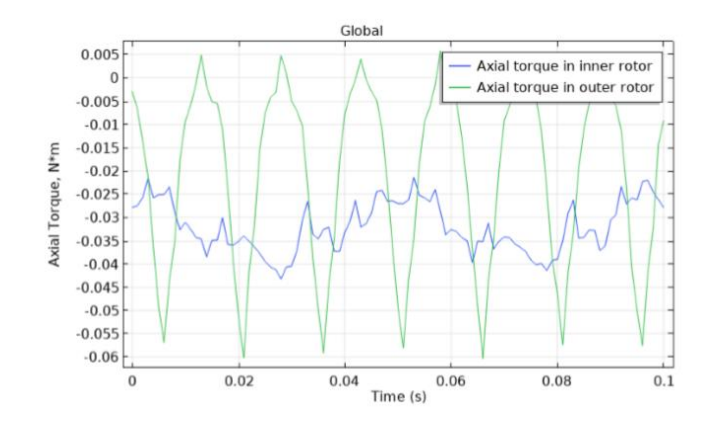

Рисунок 6 – Обертальний момент який виникає у вхідному та вихідному валах магнітного редуктора

**Висновок.** Використання сучасних джерел магнітного поля (рідкоземельні постійні магніти), раціональне проектування магнітної системи за допомогою сучасних засобів комп'ютерного моделювання (методи кінцевих елементів, методи граничних елементів) дозволяють отримати конструкції магнітних передавальних механізмів з високими масогабаритними показниками, порівнянними з показниками механічних передач. При цьому магнітні передачі володіють такими достоїнствами, як безконтактність, малі шуми, збільшений ресурс роботи, можливість передачі моменту в герметичні середовища та через перешкоди. Однак зубчатість зони робочого зазору викликає пульсації переданого моменту і сприяє появі явища «залипання» зубців ротора щодо зубців статора. Дані явища погіршують енергетичні, пускові і експлуатаційні характеристики магнітних передавальних пристроїв. Можливими шляхами покращення даних характеристик є профілізація і скіс зубців, а також раціональний вибір довжини робочого зазору. Представляють інтерес конструкції електричних двигунів з вбудованими магнітними редукторами, що виключають необхідність використання механічного редуктора і забезпечують компактну конструкцію приводу. Подібні механізми і пристрої становлять інтерес для таких областей, як вітроенергетика, екологічно чистий і гібридний автотранспорт, компресорна техніка (передача моменту в герметичні середовища з можливістю збільшення оборотів) і т.д.

## **Перелік посилань**

1. C. G. Armstrong, "Power transmitting device," US Pat. 687292, 1901.

2. Magnetic gear technologies: A review Conference Paper (PDF Available) · September 2014 with 1,974 Reads DOI: 10.1109/ICELMACH.2014.6960233

3. Surface Magnet Gears with a New Magnet Arrangement and Optimal Shape of Stationary Pole Pieces Journal of Electromagnetic Analysis and Applications Vol. 5 No. 6 (2013) , Article ID: 32637 , 7 pages DOI:10.4236/jemaa.2013.56039

4. L. Jian, K. T. Chau, "Design and analysis of an integrated halbach-magnetic-geared PM motor for electric vehicles," J. of Asian Electric Vehicles, 7(1):1213-1219, 2009.

5. R. Holm et al., "Design of a magnetic lead screw for wave energy conversion," in Int. Conf. on Electr. Machines, pp.618-626, 2012.

6. L. Shah et al., "A magnetic gear box for application with a contrarotating tidal turbine," in Int. Conf. on Power Electron. & Drive Sys. (PEDS), pp.989-993, 2007.